# Package 'RDRToolbox'

April 10, 2023

Type Package

Title A package for nonlinear dimension reduction with Isomap and LLE.

Version 1.48.0

Date 2019-01-22

Author Christoph Bartenhagen

Maintainer Christoph Bartenhagen <c.bartenhagen@uni-koeln.de>

Description A package for nonlinear dimension reduction using the Isomap and LLE algorithm. It also includes a routine for computing the Davis-Bouldin-Index for cluster validation, a plotting tool and a data generator for microarray gene expression data and for the Swiss Roll dataset.

License GPL  $(>= 2)$ 

LazyLoad yes

**Depends**  $R (= 2.9.0)$ 

Imports graphics, grDevices, methods, stats, MASS, rgl

Suggests golubEsets

biocViews DimensionReduction, FeatureExtraction, Visualization, Clustering, Microarray

git\_url https://git.bioconductor.org/packages/RDRToolbox

git\_branch RELEASE\_3\_16

git\_last\_commit 915aab9

git\_last\_commit\_date 2022-11-01

Date/Publication 2023-04-10

# R topics documented:

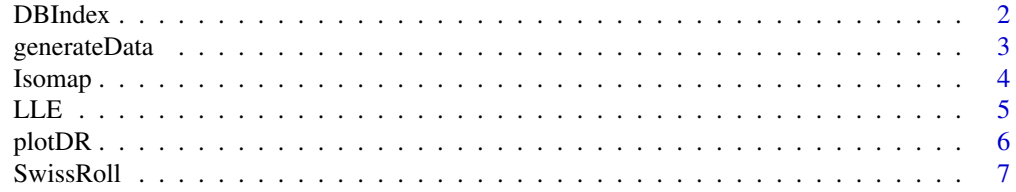

#### <span id="page-1-0"></span>**Index** [9](#page-8-0)

DBIndex *Davis-Bouldin-Index*

# Description

Computes the Davis-Bouldin-Index for cluster validation purposes.

# Usage

DBIndex(data, labels)

# Arguments

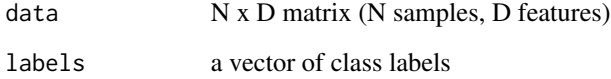

# Details

To compute a clusters' compactness, this version uses the Euclidean distance to determine the mean distances between the samples and the cluster centers. Furthermore, the distance of two clusters is given by the distance of their centers.

# Value

'DBIndex' returns the Davis-Bouldin cluster index, a numeric value.

# Author(s)

Christoph Bartenhagen

#### Examples

```
## DB-Index of a 50 dimensional dataset with 20 samples separated into two classes
d = generateData(samples=20, genes=50, diffgenes=10, blocksize=5)
DBIndex (data=d[[1]], labels=d[[2]])
```
<span id="page-2-0"></span>

#### Description

A simulator for gene expression data, whose values are normally distributed values with zero mean. The covariances are given by a configurable block-diagonal matrix. By default, half of the samples contain differential gene expression values (see parameter diffsamples).

#### Usage

```
generateData(samples=50, genes=10000, diffgenes=200, blocksize=50, cov1=0.2, cov2=0, diff=0.6, diffsam
```
# Arguments

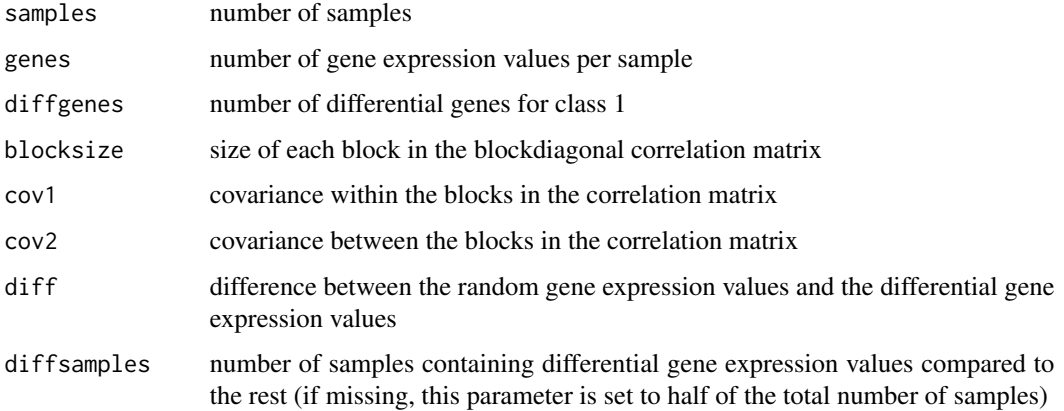

# Details

The simulator generates two labeled classes: label 1: samples with differentially expressed genes. label -1: samples without differentially expressed genes.

#### Value

'generateData' returns a list containing:

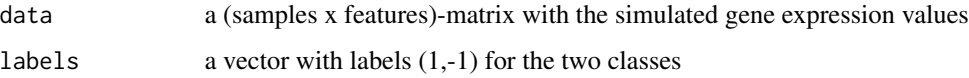

#### Author(s)

4 Isomap and the contract of the contract of the contract of the contract of the contract of the contract of the contract of the contract of the contract of the contract of the contract of the contract of the contract of t

#### Examples

```
## generate a dataset with 20 samples and 1.000 gene expression values
d = generateData(samples=20, genes=1000, diffgenes=100, blocksize=10)
data = d[[1]]labels = d[[2]]
```

```
Isomap Isomap
```
#### Description

Computes the Isomap embedding as introduced in 2000 by Tenenbaum, de Silva and Langford.

#### Usage

```
Isomap(data, dims = 2, k, mod = FALSE, plotResiduals = FALSE, verbose = TRUE)
```
#### Arguments

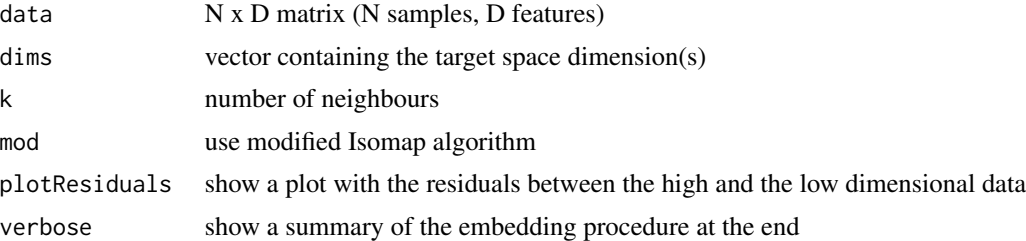

#### Details

Isomap is a nonlinear dimension reduction technique, that preserves global properties of the data. That means, that geodesic distances between all samples are captured best in the low dimensional embedding.

This R version is based on the Matlab implementation by Tenenbaum and uses Floyd's Algorithm to compute the neighbourhood graph of shortest distances, when calculating the geodesic distances. A modified version of the original Isomap algorithm is included. It respects nearest and farthest neighbours.

To estimate the intrinsic dimension of the data, the function can plot the residuals between the high and the low dimensional data for a given range of dimensions.

#### Value

It returns a N x dim matrix (N samples, dim features) with the reduced input data (list of several matrices if more than one dimension was specified)

#### Author(s)

<span id="page-3-0"></span>

#### <span id="page-4-0"></span> $LLE$  5

#### References

Tenenbaum, J. B. and de Silva, V. and Langford, J. C., "A global geometric framework for nonlinear dimensionality reduction.", 2000; Matlab code is available at http://waldron.stanford.edu/~isomap/

#### Examples

```
## two dimensional Isomap embedding of a 1.000 dimensional dataset using k=5 neighbours
d = generateData(samples=20, genes=1000, diffgenes=100, blocksize=10)
d_low = Isomap(data=d[[1]], dims=2, k=5)
## Isomap residuals for target dimensions 1-10
d_low = Isomap(data=d[[1]], dims=1:10, k=5, plotResiduals=TRUE)
## three dimensional Isomap embedding of a 1.000 dimensional dataset using k=10 (nearest and farthest) neighbours
d = generateData(samples=20, genes=1000, diffgenes=100, blocksize=10)
```

```
d_low = Isomap(data=d[[1]], dims=3, mod=TRUE, k=10)
```
LLE *Locally Linear Embedding*

#### **Description**

Computes the Locally Linear Embedding as introduced in 2000 by Roweis, Saul and Lawrence.

#### Usage

LLE(data, dim=2, k)

## Arguments

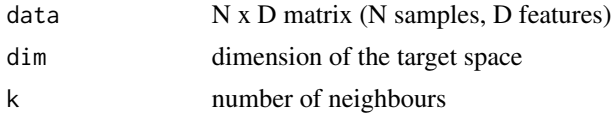

#### Details

Locally Linear Embedding (LLE) preserves local properties of the data by representing each sample in the data by a linear combination of its k nearest neighbours with each neighbour weighted independently. LLE finally chooses the low-dimensional representation that best preserves the weights in the target space.

This R version is based on the Matlab implementation by Sam Roweis.

# Value

It returns a N x dim matrix (N samples, dim features) with the reduced input data

#### Author(s)

#### <span id="page-5-0"></span>References

Roweis, Sam T. and Saul, Lawrence K., "Nonlinear Dimensionality Reduction by Locally Linear Embedding",2000;

# Examples

```
## two dimensional LLE embedding of a 1.000 dimensional dataset using k=5 neighbours
d = generateData(samples=20, genes=1000, diffgenes=100, blocksize=10)
d_low = LLE(data=d[[1]], dim=2, k=5)
```
plotDR *Plotting tool for two and three dimensional data*

# Description

Creates two and three dimensional plots of (labeled) data. It uses the library "rgl" for rotatable 3D scatterplots.

## Usage

plotDR(data, labels, axesLabels=c("x","y","z"), legend=FALSE, text, col, pch, ...)

#### Arguments

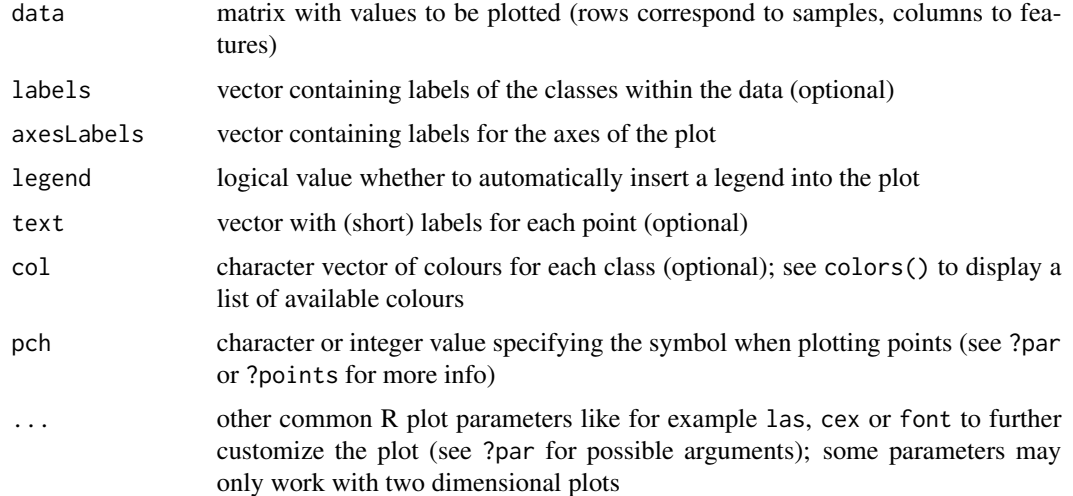

# Details

It colours the data points according to given class labels (max. six classes when using default colours). A legend will be printed in the R console by default (for three dimensional plots, a legend is not supported).

#### <span id="page-6-0"></span>SwissRoll 2008 and 2008 and 2008 and 2008 and 2008 and 2008 and 2008 and 2008 and 2008 and 2008 and 2008 and 20

#### Author(s)

Christoph Bartenhagen

#### Examples

```
## plot a two dimensional LLE embedding of a 1.000 dimensional dataset
d = generateData(samples=20, genes=1000, diffgenes=100, blocksize=10)
d_low = LLE(data=d[[1]], dim=2, k=5)plotDR(data=d_low, labels=d[[2]])
## plot a two dimensional LLE embedding of a 1.000 dimensional dataset
## add axis labels, a legend and plot a text for each sample
d = generateData(samples=20, genes=1000, diffgenes=100, blocksize=10)
d_low = LLE(data=d[[1]], dim=2, k=5)text = letters[1:20]plotDR(data=d_low, labels=d[[2]], axesLabels=c("first component", "second component"), text=text, legend=TRUE)
## manually add a legend to the plot
plotDR(data=d_low, labels=d[[2]], axesLabels=c("first component", "second component"), text=text)
legend("topright", legend=c("class 1","class 2"), col=c("black", "red"), pch=1)
```
SwissRoll *The Swiss Roll dataset*

#### Description

Computes and plots the Swiss Roll dataset of a given size and height. It uses the library "rgl" for rotatable 3D scatterplots.

#### Usage

SwissRoll(N = 2000, Height = 30, Plot=FALSE)

# Arguments

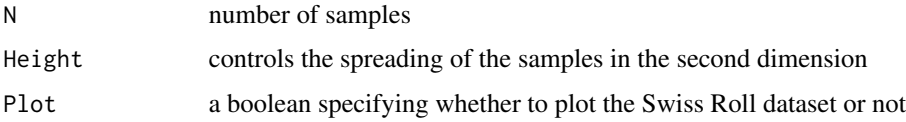

#### Value

'SwissRoll' returns all N samples as a Nx3-matrix

#### Author(s)

# Examples

```
## compute and plot a Swiss Roll dataset with 1.000 samples
data=SwissRoll(N = 1000, Plot=TRUE)
```
# <span id="page-8-0"></span>Index

DBIndex, [2](#page-1-0) generateData, [3](#page-2-0) Isomap, [4](#page-3-0) LLE, [5](#page-4-0) plotDR, [6](#page-5-0) SwissRoll, [7](#page-6-0)